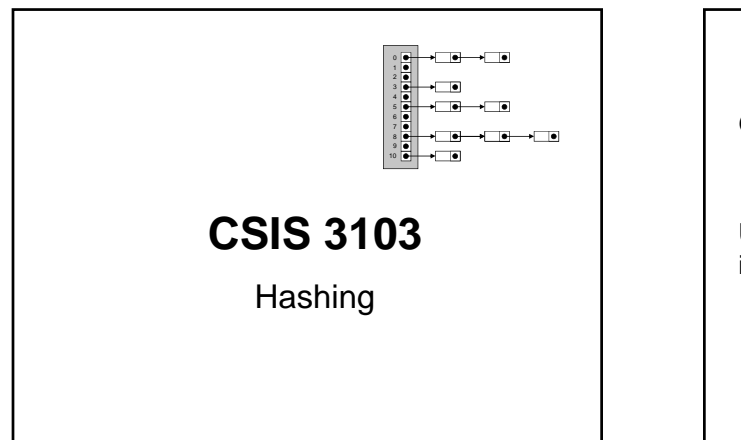

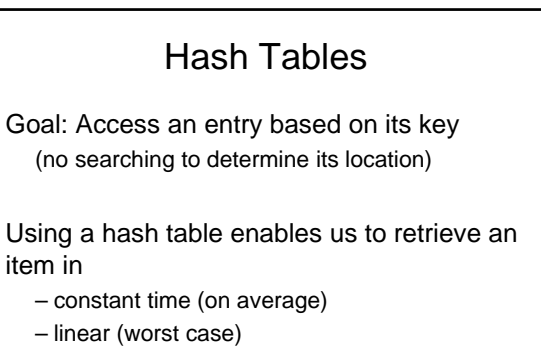

### A Lookup Problem A phone company wants to provide caller ID capability

– given a phone number, return the caller's name

Phone numbers look like:

#### 999-999-9999

Could be represented as integers in the range 0..*R* where  $R = 10^{10} - 1$ … lots of these are not actually used

# Solutions we've seen so far

- Linear search: O(*N*)
- Binary search: O(log *N*)

I have a data structure where the key is found on the first attempt *every time*!

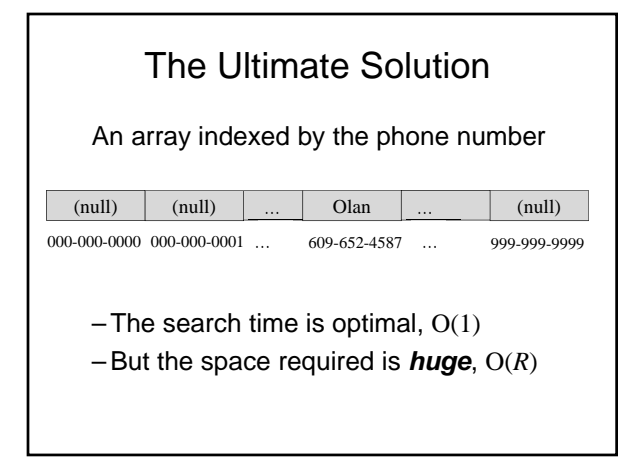

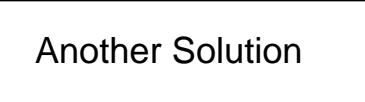

- We need to reduce the number of cells in the array
- Many of the 10-digit numbers cannot be used as phone numbers anyway
- A *hash table* is an alternative which has O(1) *expected* search time (*not* worst-case) but with a reduced space requirement

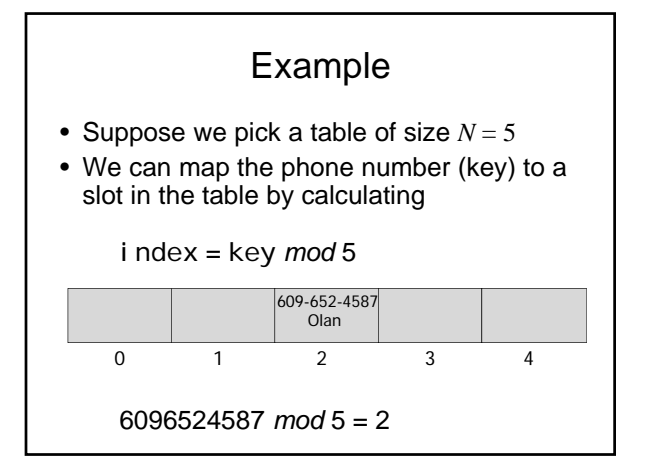

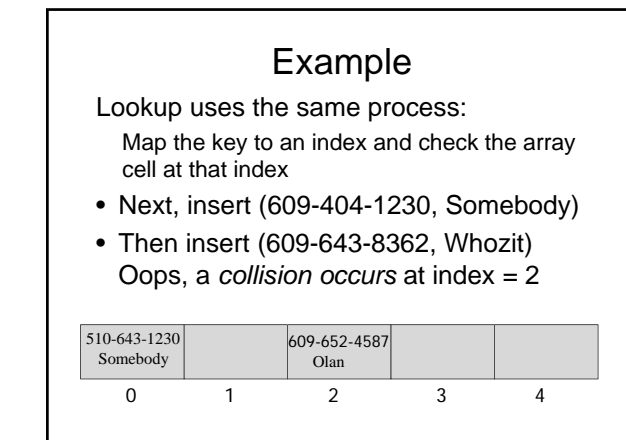

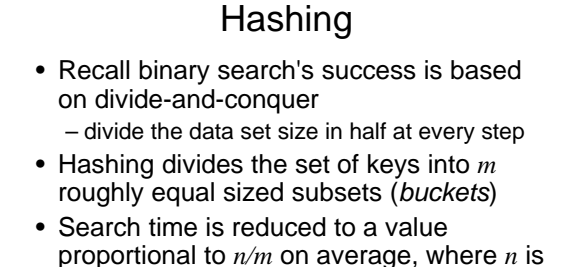

- the total number of data items • What we need is a way to quickly pick the
- subsets where the keys will be put

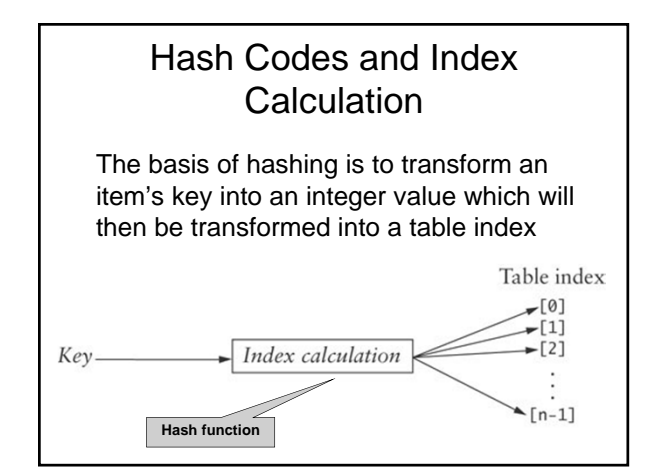

### Hash Codes and Index Calculation

 $h(key) \rightarrow$  index in array

- A "good" hash function minimizes the probability of collisions
- The Java Object class defines a hashCode() method that returns an int for any object Object.hashCode()
- To use a hashcode as an index, it must be in the range  $0 \le h < m$  (table size)

int h = key.hashCode() % table.length;

# Generating Hash Codes

- The number of possible key values is much larger than the table size
- Generating good hash codes is somewhat of an experimental process
- The hash function should generate a uniform random distribution of its values, and be relatively efficient to compute

# Java HashCode Method

- For strings, summing the int values of all characters doesn't work well
	- Consider the hash codes for *sign* and *sing*
- String.hashCode() uses the formula:  $s_0 \times 31^{(n-1)} + s_1 \times 31^{(n-2)} + ... + s_{n-1}$ where  $s_i$  is the *i*th character of the string, and *n* is the length of the string "Cat" has a hash code of:  $°C' \times 31^2 + 'a' \times 31 + 't' = 67510$

### Java HashCode Method

The String.hashCode method distributes the hash code values fairly evenly

- The probability of two strings having the same hash code is low
- The probability of a collision with s.hashCode() % table.length is proportional to how full the table is